# **URL Discombobulator [Mac/Win] Latest**

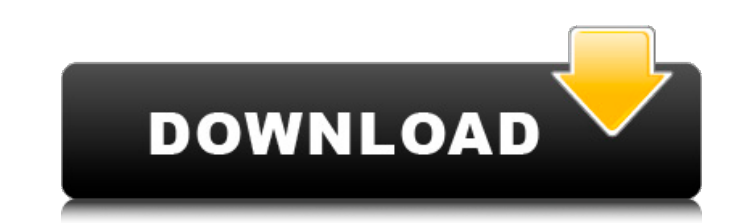

#### **URL Discombobulator Crack+ Keygen Full Version Free Download**

URL Discombobulator Crack Keygen is a utility that helps you lookup the IP address(es) associated with any valid domain name. Or lookup the domain name associated with any IP address (if the owner of the IP address has add program, but you can lookup the reverse as well. This program "obscures" the URL, such as a "" URL that would normally display to the user as "". And it removes all the unwanted info (logon and password for example) from t toolbar or tab. And it generates an ASCII Code table to display the URL. Cracked URL Discombobulator With Keygen is an executable that can be used from a shortcut menu. URL Discombobulator by Universal Adriana is Free Open donating to our team to support its development. URL Discombobulator for Windows URL Discombobulator is a utility that helps you lookup the IP address(es) associated with any valid domain name. Or lookup the domain name as the IP address range). This program is similar to the "IP lookup" program, but you can lookup the reverse as well. URL Discombobulator can produce a "shrouded" URL for any website, and can display the ASCII Code table. URL associated with any IP address (if the owner of the IP address has added the corresponsing PTR record in the DNS server authoritative for the IP address range). URL Discombobulator also generates a new URL, or even changes

#### **URL Discombobulator (LifeTime) Activation Code**

URL Discombobulator Full Crack is a web service that, when you input any valid web URL, will let you lookup the IP address associated with that URL. Or, if you input the IP address, it will let you lookup the domain name a web site is not using a valid DNS A record (or is using an invalid and/or inaccessible record.) Once you have this information, you can use any web-based IP address lookup site (e.g.: What's My IP, Zello, etc.) to determin a PTR record set for the IP address, then you will see the IP address associated with the domain name in the URL Discombobulator output. In the same fashion, if you input the IP address, URL Discombobulator will let you lo mail.website.address.com, website.forum.server.com, etc.) then the "Real URL" will display the correct IP address, but not the domain name. The purpose of the program is to give an initial impression of the site before you record in the DNS server responsible for the IP address. If this is the case, then URL Discombobulator will display the name and associated PTR record information. In addition to displaying the IP address and associated PT also get the opportunity to view the ASCII Code table of the IP address (if PTR record set for the IP address). The URL Discombobulator uses the GeoIP (by MaxMind) database to get the IP address associated with a domain na Changed the way info is copied to clipboard when 6a5afdab4c

## **URL Discombobulator Keygen**

URL Discombobulator was written to make it easier to quickly lookup a domain name in domains.com. You can also lookup the domain name associated with any IP address. URL Discombobulator is a toolbar icon that will bring up to automatically execute the lookup and bring up the result in the default web browser. URL Discombobulator Features: Lookup a URL, or a domain name. If a website has more than one web server you want to use by name. If th couple of clicks you can lookup: URL, domain name, mailto, IPv4 address, or any-IPv4 address. IP address of the website's web server (IP address of the website's web server (Description of all virtual hosts, including info address. An IP address range. Download URL Discombobulator.exe URL Discombobulator.exe is licensed free, and has been downloaded 2,123,815 times by our visitors since 2005. Download URL Discombobulator.NET URL Discombobula Download URL Discombobulator.NET now. URL Discombobulator Network URL Discombobulator Network is licensed free, and has been downloaded 2,434 times by our visitors since 2005. Download URL Discombobulator Network now. Disc 2005. Download Discombobulator Fixer now. URL Discombobulator URL Discombobulator is licensed free,

## **What's New In?**

URL Discombobulator (UD) is a program that can lookup IP addresses (or PTR records in the case of a DNS name) and the corresponding domain name (or mailto: URLS if the domain name is known). When a domain name is found, th URL will be displayed. You can also use UD to lookup any URL so you can generate alternative URLs to any sites using UD. URL Discombobulator Reviews: Web: Lookup IP Addresses with Domain name Check for Addresses Saturday, search term. I've even seen a rumor that you can't even search for more than two terms in Google. I'm not sure if it's true but let's assume it is for purposes of this post. If a person is interested in more than 2 terms, or three phrases all the time into the search field - at least that was the case during the few years I was searching and found what I needed. But now I'm wondering how Google does it. I imagine they have some clever algor become available. Here's what I think of as a "guess" of the algorithm: People are very lazy. Many people will search for something because that's all they don't know how to search for something or type in the exact words a particular word or phrase, they will search for that term or phrase. From there Google has a chance of doing a better job of guiding someone to the right site if it can determine that this person is looking for something

# **System Requirements For URL Discombobulator:**

Pre-requisites for After the Fall After the Fall is a remake of a Korean survival horror game, known as "Outbreak: Survivor Stories". It is set in a post-apocalyptic world where a mysterious virus has destroyed the human r areas where there are infected people. A large part of the game will be spent in solving many puzzles, and finding keys and other useful items

Related links:

[https://social.arpaclick.com/upload/files/2022/06/I6KONYj7xbfjisqsFkKo\\_08\\_949b39aa253ed93e6624bd9404fddb7b\\_file.pdf](https://social.arpaclick.com/upload/files/2022/06/I6KONYj7xbfjisqsFkKo_08_949b39aa253ed93e6624bd9404fddb7b_file.pdf) <https://peypper.com/enterprise/scrapbook-flair-crack-keygen-for-lifetime-free-download-latest-2022/> <https://eazy-content.s3.amazonaws.com/wp-content/uploads/2022/06/08115107/nandoli.pdf> <https://www.theblender.it/sharepoint-2010-top-nav-crack-free-download-latest-2022/> <https://ubex.in/wp-content/uploads/2022/06/celestr.pdf> <https://themindfulpalm.com/updatelinks-crack-mac-win-latest-2022/> <https://theferosempire.com/?p=6529> [https://www.sdssocial.world/upload/files/2022/06/YIR38MZYMvtU3xJNLgii\\_08\\_c19d33f0a9bd78ecd514cc65ca8a4b1c\\_file.pdf](https://www.sdssocial.world/upload/files/2022/06/YIR38MZYMvtU3xJNLgii_08_c19d33f0a9bd78ecd514cc65ca8a4b1c_file.pdf) [https://desifaceup.in/upload/files/2022/06/keTuzjMXYVoJPUvKEfRV\\_08\\_c19d33f0a9bd78ecd514cc65ca8a4b1c\\_file.pdf](https://desifaceup.in/upload/files/2022/06/keTuzjMXYVoJPUvKEfRV_08_c19d33f0a9bd78ecd514cc65ca8a4b1c_file.pdf) [https://www.tribewoo.com/upload/files/2022/06/jpyFWHkw3KyJh9zWJikv\\_08\\_d60bc83b9696214809c93d9b62714dee\\_file.pdf](https://www.tribewoo.com/upload/files/2022/06/jpyFWHkw3KyJh9zWJikv_08_d60bc83b9696214809c93d9b62714dee_file.pdf)